## 新北市無紙審照-掛號操作程序

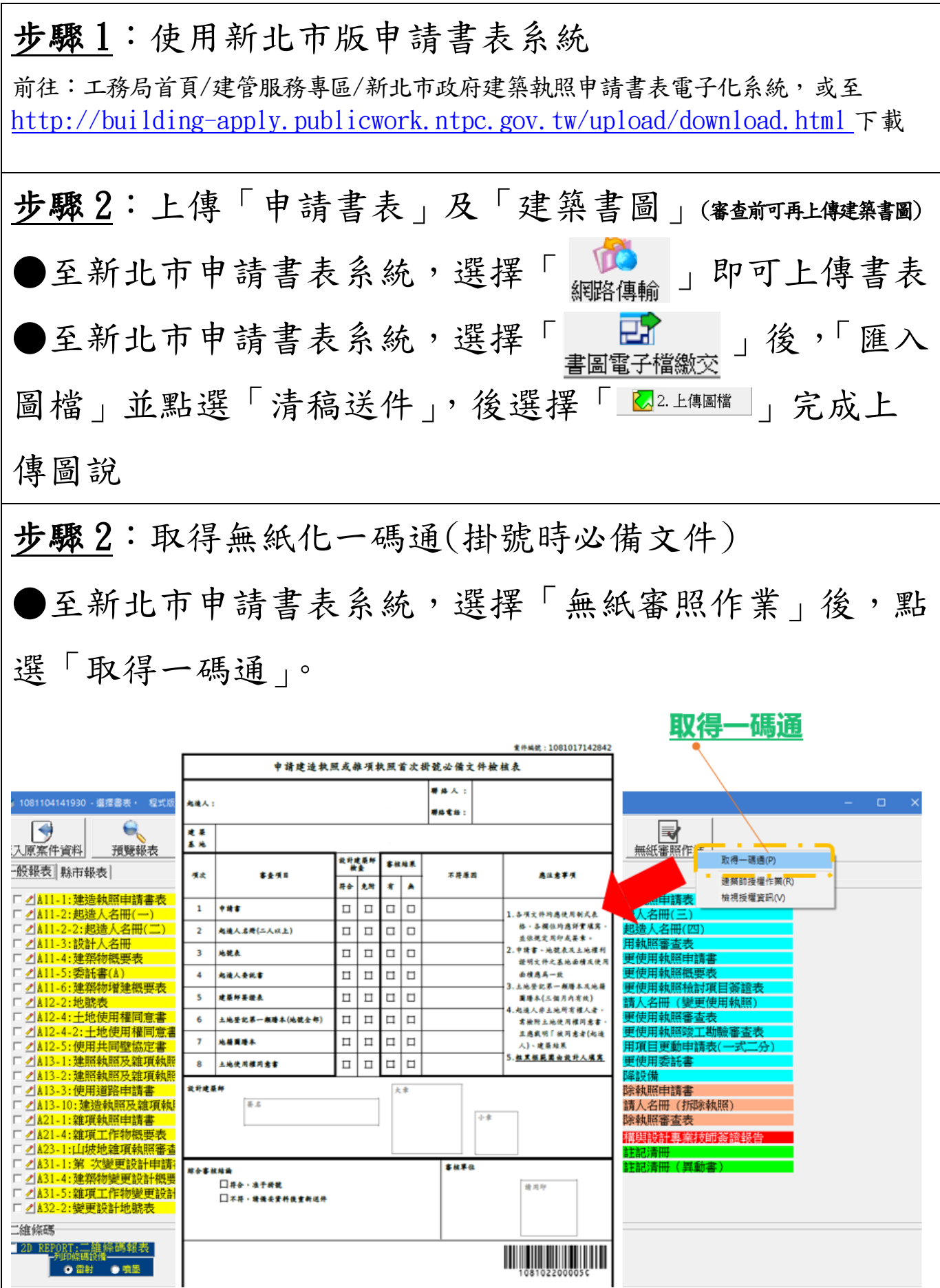